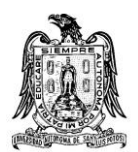

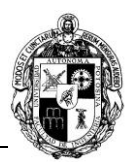

# **A) CURSO**

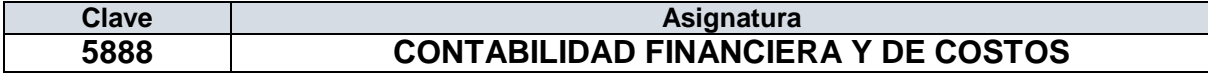

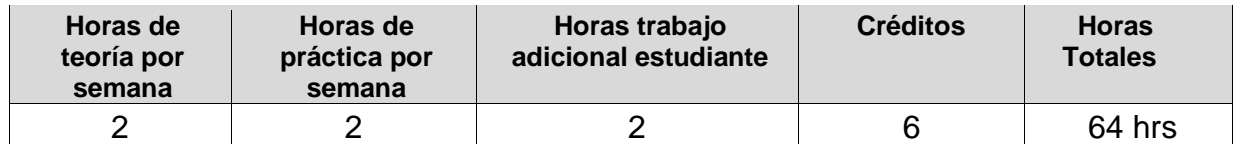

# **B) DATOS BÁSICOS DEL CURSO**

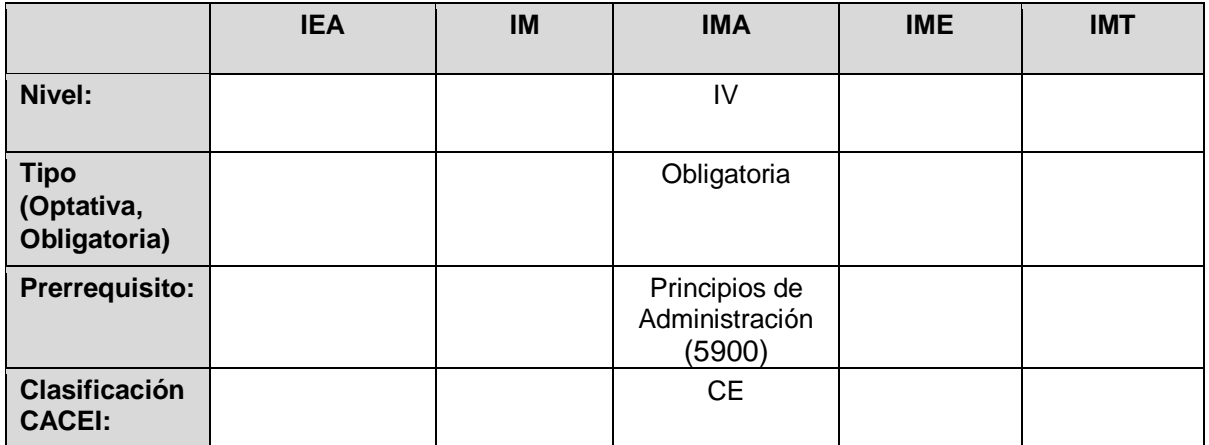

## **C) OBJETIVO GENERAL DEL CURSO**

#### **Al finalizar el curso el estudiante será capaz de:**

Manejar, analizar e interpretar la información financiera y de costos para el proceso de toma de decisiones dentro de una organización y/o empresa.

## **D) CONTENIDOS Y MÉTODOS POR UNIDADES Y TEMAS**

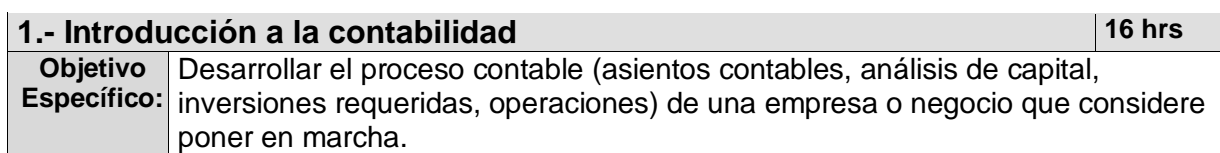

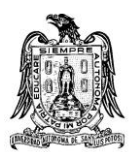

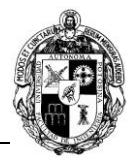

- 1.1. Concepto y objetivo de la contabilidad.
	- 1.1.1. Conceptos generales.
	- 1.1.2. Normas de la información financiera.
- 1.2. Partida doble.
	- 1.2.1. Teoría de la partida doble.
- 1.3. Activos, pasivos y capital.
	- 1.3.1. Clasificación de los activos.
	- 1.3.2. Clasificación de los pasivos.
	- 1.3.3. Clasificación del capital.
- 1.4. Proceso contable y registro de las operaciones diarias.
	- 1.4.1. Asientos contables.
	- 1.4.2. Cuentas T.
	- 1.4.3. Cuentas de balance y de resultados.

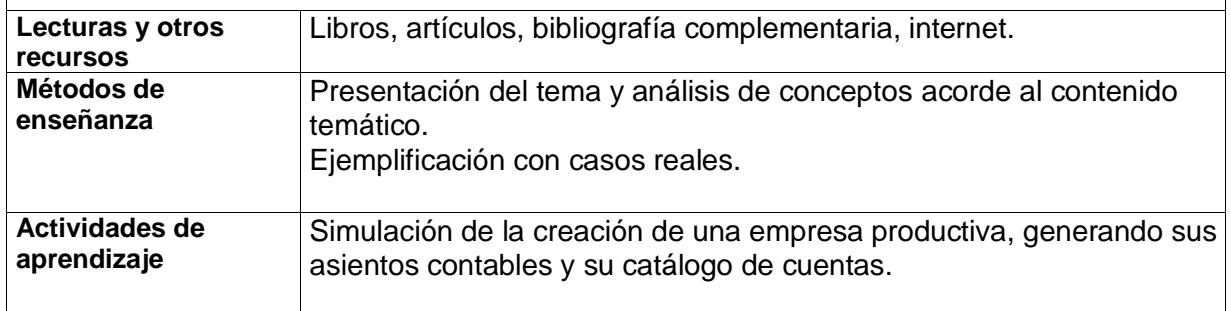

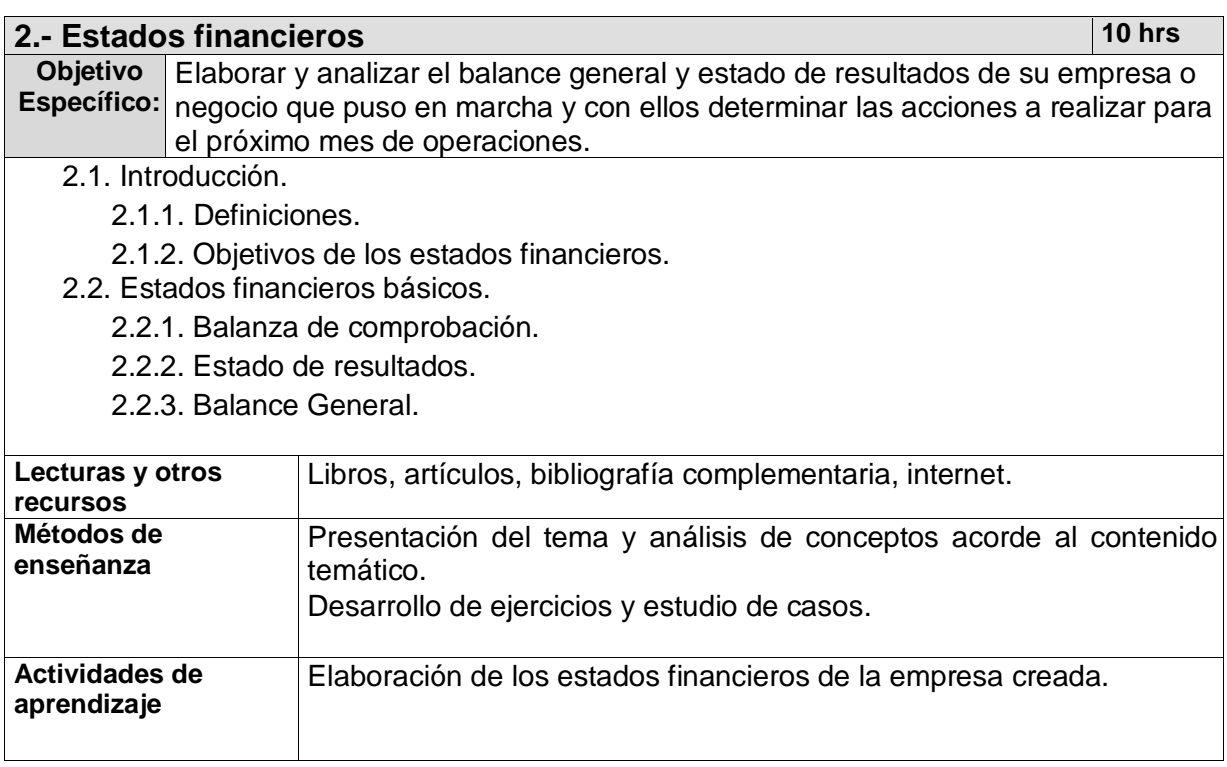

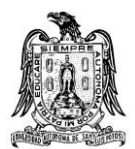

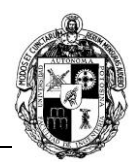

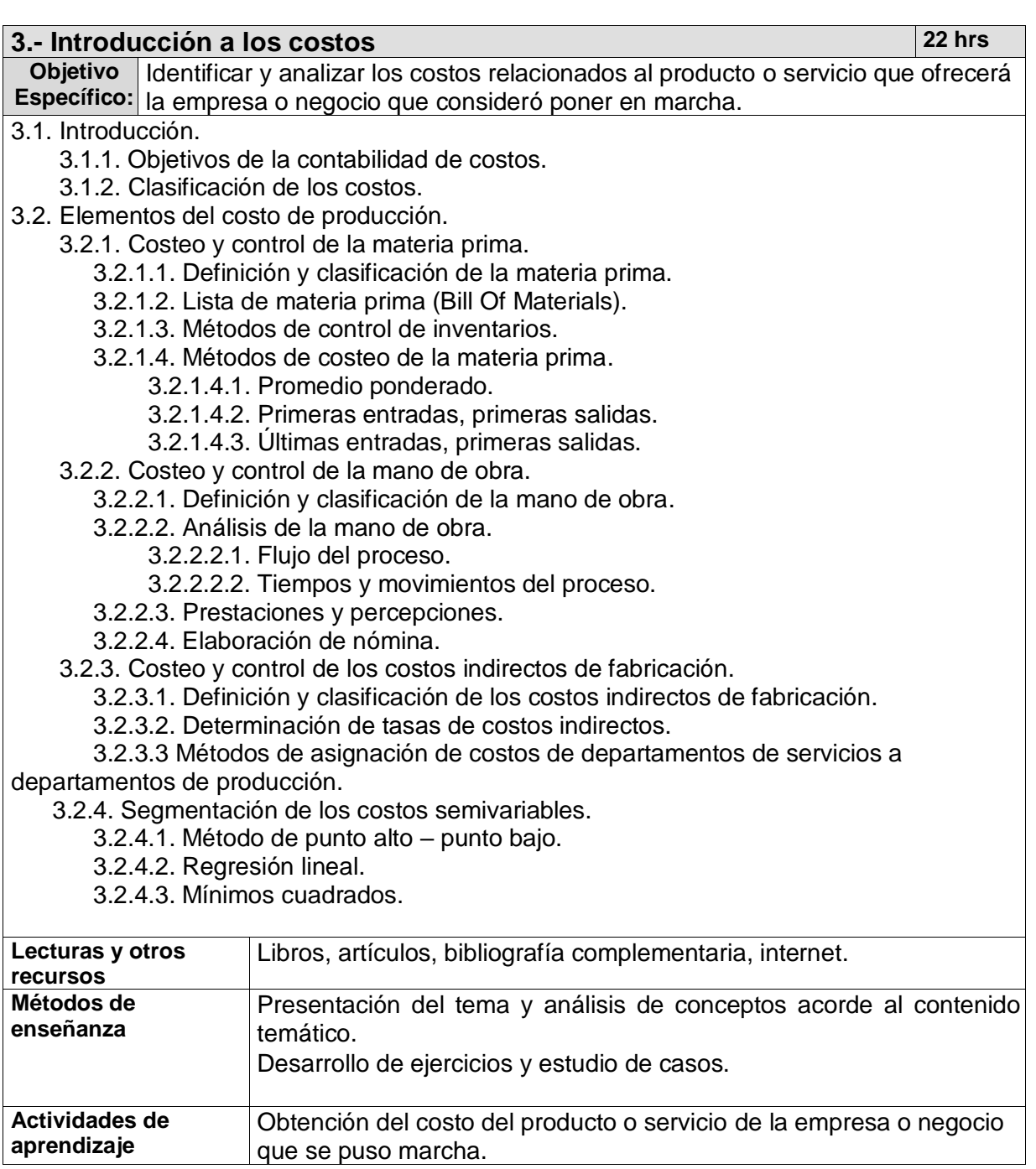

![](_page_2_Picture_200.jpeg)

![](_page_3_Picture_0.jpeg)

![](_page_3_Picture_2.jpeg)

- 4.1Sistemas de acumulación de costos por órdenes de trabajo.
	- 4.1.1 Objetivo general de la acumulación de costos por órdenes de trabajo.
	- 4.1.2 Procedimiento, características, ventajas y desventajas.
- 4.2 Sistemas de acumulación de costos por proceso de fabricación.
	- 4.2.1 Objetivo general de la acumulación de costos por proceso de fabricación.
	- 4.2.2 Procedimiento, características, ventajas y desventajas.

![](_page_3_Picture_219.jpeg)

![](_page_3_Picture_220.jpeg)

## **E) ESTRATEGIAS DE ENSEÑANZA Y APRENDIZAJE**

Se realiza un proyecto durante todo el semestre con la finalidad de aplicar los conocimientos adquiridos.

![](_page_4_Picture_0.jpeg)

![](_page_4_Picture_2.jpeg)

Este proyecto consiste en la simulación de la creación de una empresa o negocio a la cual se le generará su información contable, se determinará el costo de su producto y se analizarán sus costos a través del costeo directo y del costeo absorbente.

# **F) EVALUACIÓN Y ACREDITACIÓN**

![](_page_4_Picture_165.jpeg)

![](_page_5_Picture_0.jpeg)

![](_page_5_Picture_2.jpeg)

![](_page_5_Picture_170.jpeg)

# **G) BIBLIOGRAFÍA Y RECURSOS INFORMÁTICOS**

### **1.1 Textos básicos**

- EDUCACIÓN FINANCIERA, Iñaki Jiménez Largo, 2021,Editorial Marcombo.
- FINANZAS PERSONALES, 2020, Editorial Freedom Bound Publishing, Jaime Venegas
- CONTABILIDAD DE COSTOS. Mc Graw Hill. Ralph Polimeni- Frank J. Fabozzi- Arthur Adelberg
- CONTABILIDAD ADMINISTRATIVA Mc Graw Hill. David Noel Ramírez Padilla
- EVALUACIÓN DE PROYECTOS Mc Graw Hill. Gabriel Baca Urbina.
- CONTABILIDAD BÁSICA Mc Graw Hill. Interamericana de México, Moreno Hernández Joaquín, I.
- PRIMER CURSO DE CONTABILIDAD Trillas, México. Lara Flores Elías.
- CONTABILIDAD PARA NO CONTADORES Mc. Graw Hill. Guajardo Cantú Gerardo

## **1.2 Textos complementarios**

- PLAN GENERAL DE CONTABILIDAD. Mc. Graw Hill.
- INTRODUCCIÓN A LA CONTABILIDAD FINANCIERA. Prentice Hall. Horngren, Sudem, Elliott.
- CONTABILIDAD FINANCIERA. Mc. Graw Hill. Guajardo Cantú Gerardo, Andrade de Guajardo Nora.

![](_page_6_Picture_0.jpeg)

![](_page_6_Picture_2.jpeg)

### **1.3 Recursos informáticos.**

1044\_Ley\_Federal\_del\_Trabajo.pdf (www.gob.mx) https://www.diputados.gob.mx/LeyesBiblio/ref/lft.htm

[Portal de trámites y servicios -](https://www.sat.gob.mx/home) SAT <https://www.sat.gob.mx/home>

Normas de Información Financiera https://www.cinif.org.mx/info\_libro2023.php

Secretaría de Economía https://www.gob.mx/se/

Sistema ASPEL COI, paquete contable:<https://www.aspel.com.mx/prueba-gratis-coi>